# RICERCARE LINEE GUIDA

ERIKA MILANESIO

# ACCESSO ALLA BIBLIOTECA FEDERATA DI MEDICINA DALLA HOME DEL SITO WEB DEL CLI-SEDE DI IVREA

https://infermieristicaivrea.campusnet.unito.it/do/home.pl

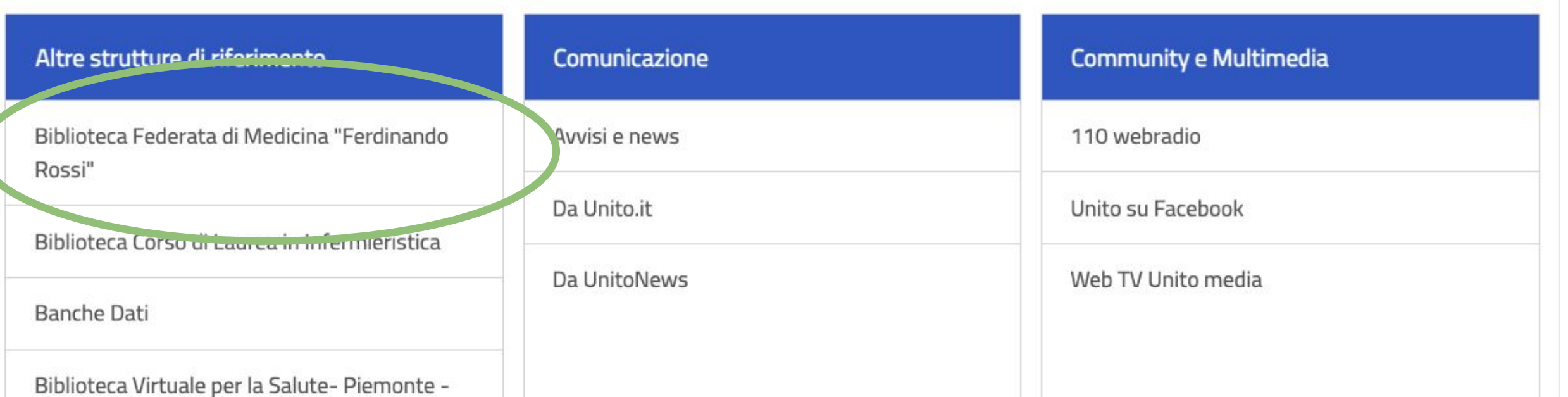

## RICERCARE LINEE GUIDA (E SOLO PER LA RICERCA DI LG!)

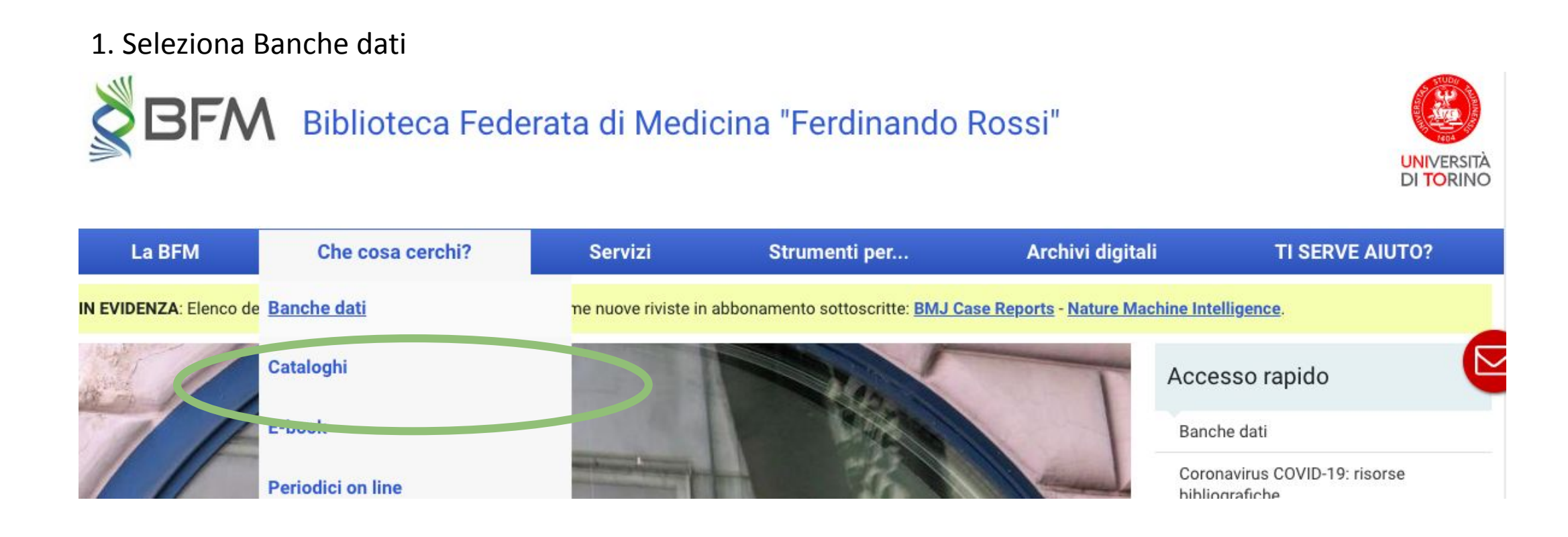

## 2. Seleziona Linee guida

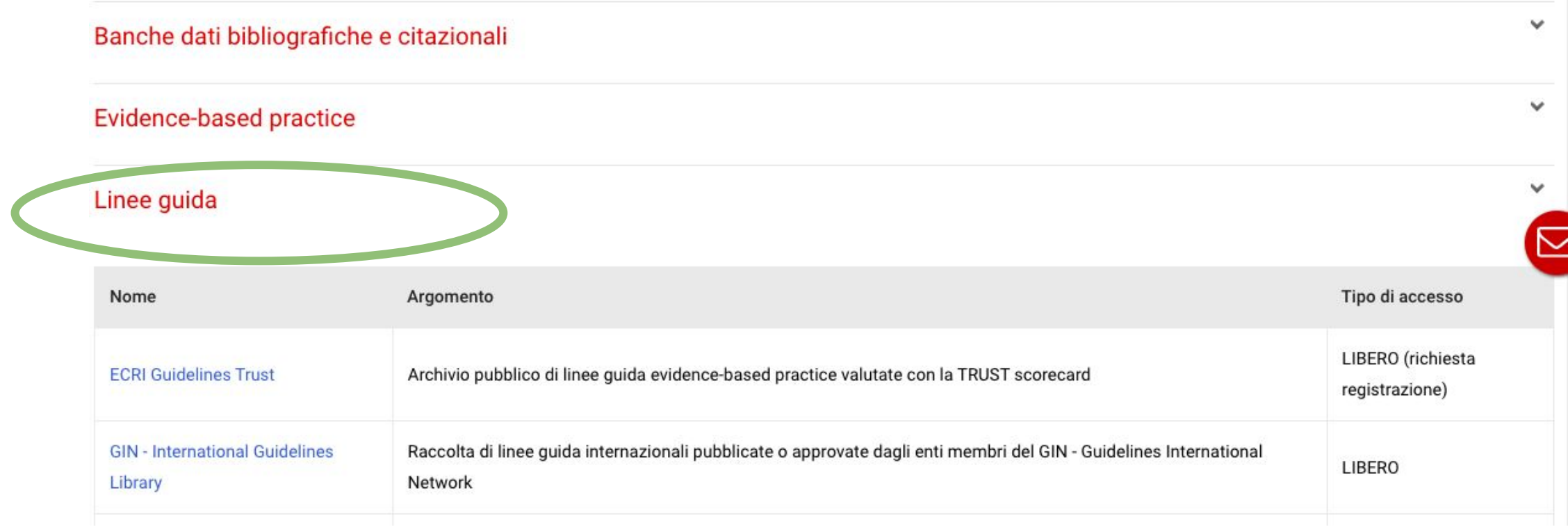

## 3. Accedi al database che intende consultare cliccando sul nome della risorsa posto nella prima colonna

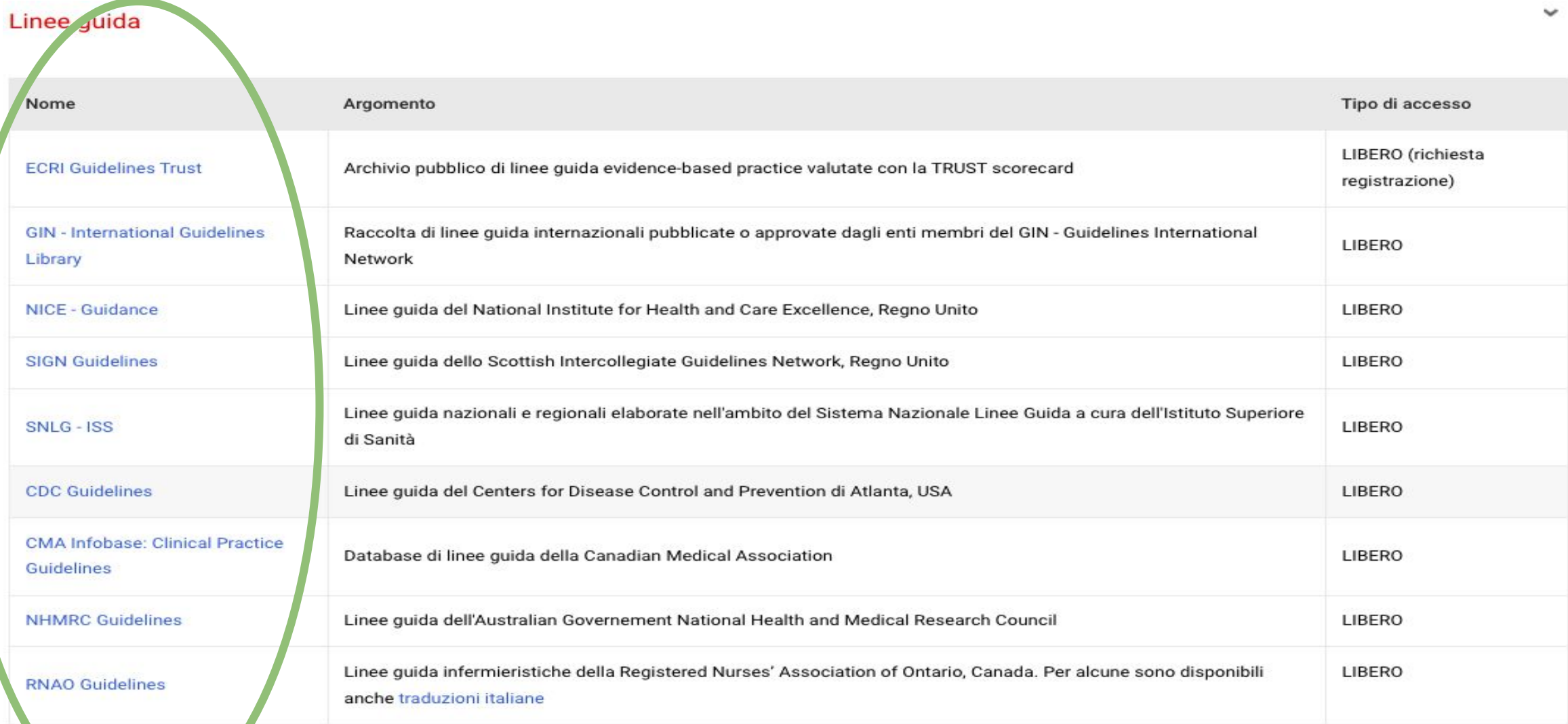

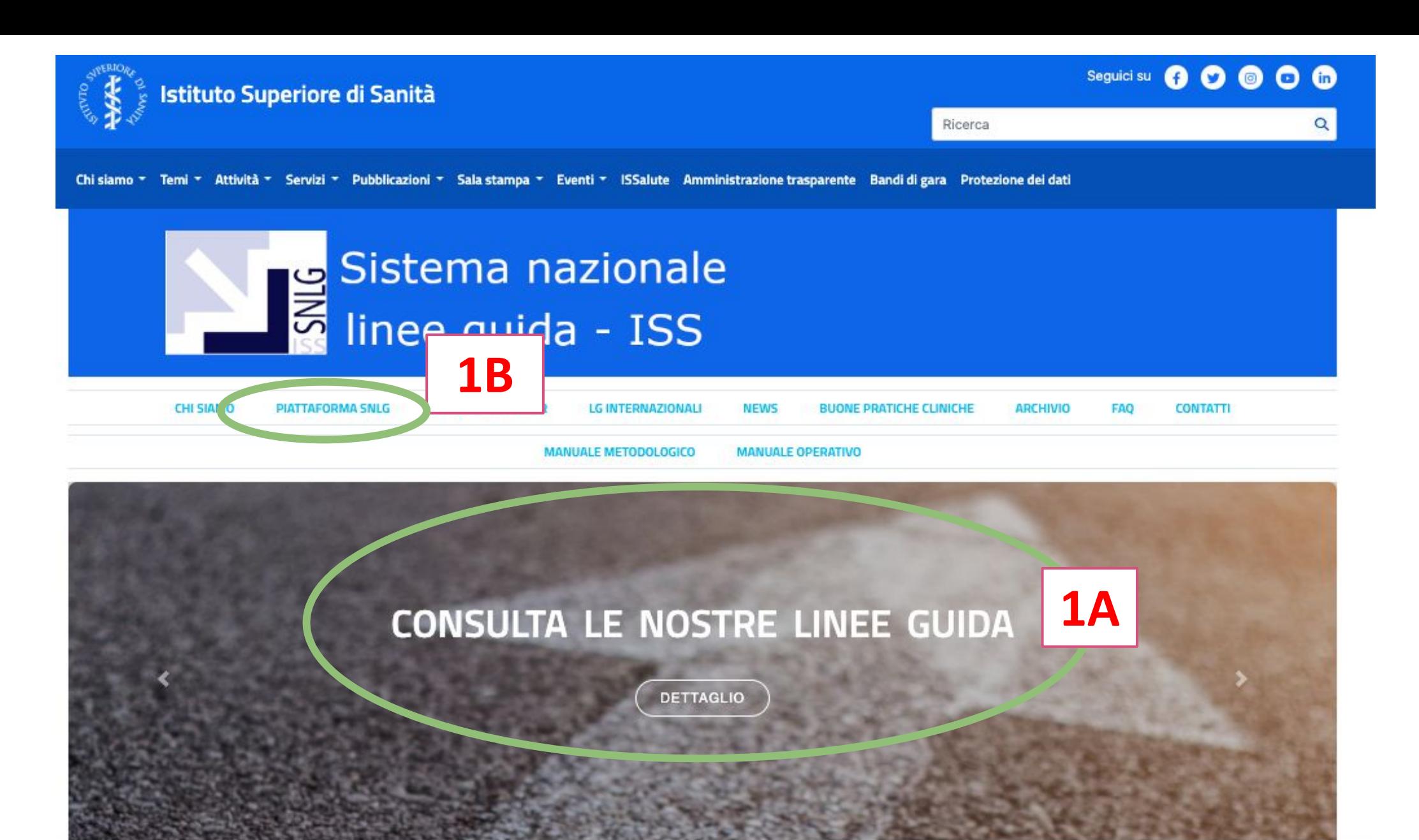

1. A Per accedere alle linee guida italiane approvate clicca su «Consulta le nostre LG»

1. B Cliccare su «LG internazionali» per visionare quelle straniere selezionate secondo i criteri definiti da CNEC

# **SISTEMA LINEE GUIDA – ISS - https://www.iss.it/**

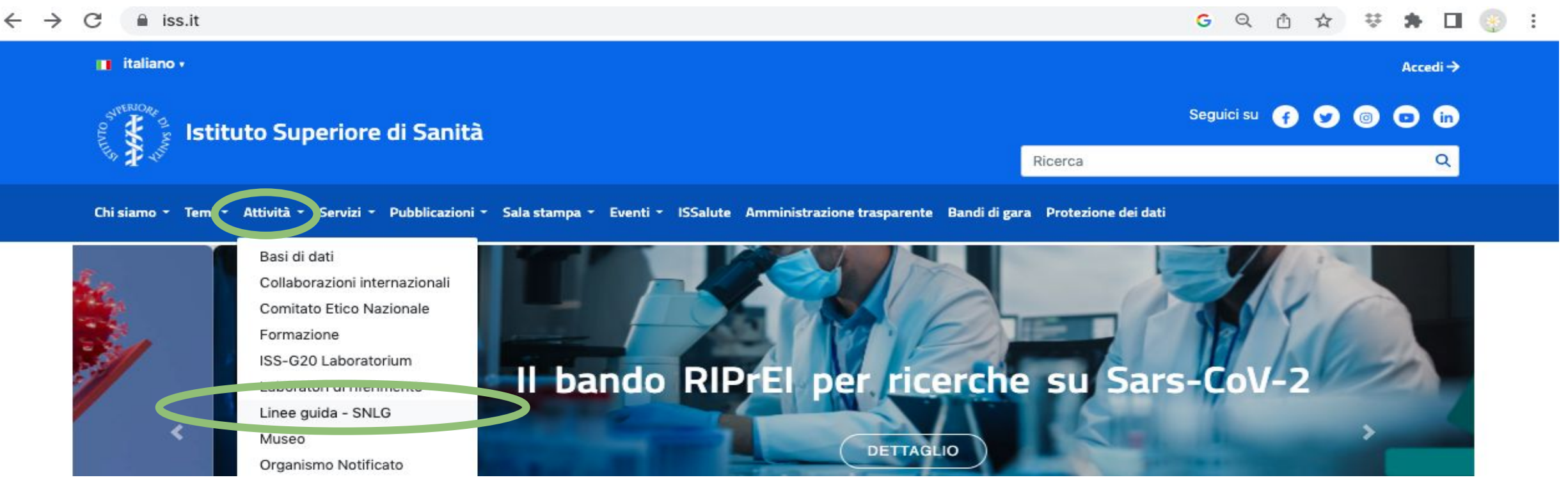

È possibile accedere al SNLG usando un motore di ricerca

- A. Accedendo a sito dell'Istituto Superiore di Sanità e selezionando «attività» e «Linee Guida –SNLG»
- B. In alternativa accedere direttamente digitando l'indirizzo <https://www.iss.it/snlg-copertina>

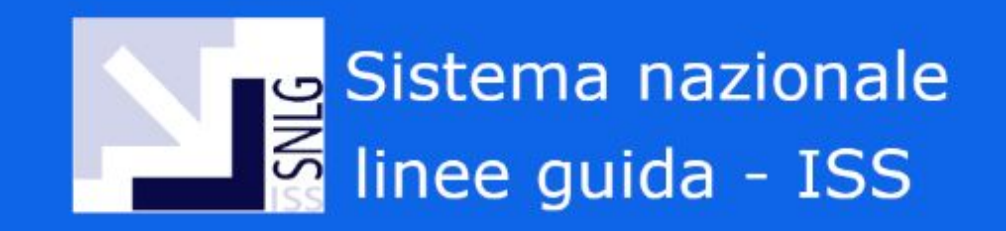

#### **Linee Guida SNLG**

① Pubblicato 21/03/2020 - Modificato 03/04/2023

Le Linee Guida (LG) di pratica clinica sono uno strumento di supporto decisionale finalizzato a consentire che, fra opzioni alternative, sia adottata quella che offre un migliore bilancio fra benefici ed effetti indesiderati, tenendo conto della esplicita e sistematica valutazione delle prove disponibili, commisurandola alle circostanze peculiari del caso concreto e condividendola-laddove possibile- con il paziente o i caregivers. Conoscere e adottare giudiziosamente le raccomandazioni cliniche contenute nelle migliori LG rappresenta un obiettivo etico non solo del singolo professionista ma dei sistemi sanitari nel loro complesso, per massimizzare la probabilità di esiti di salute favorevoli attraverso pratiche cliniche consistenti con le migliori evidenze disponibili, e promuovere la sicurezza, l'equità, l'efficienza e l'appropriatezza- in una parola, la qualità- delle cure. Per queste ragioni numerosi sistemi sanitari hanno riconosciuto da tempo la necessità di raccolte nazionali di LG di riferimento.

In questa sezione sono riportate le LG del Sistema Nazionale Linee Guida (SNLG) in fase di sviluppo, in fase di valutazione e concluse, elaborate a cura dei soggetti di cui all'art. 5 comma 1 della legge nº 24/2017: enti e istituzioni pubbliche e private e società scientifiche e associazioni tecnico-scientifiche delle professioni sanitarie iscritte in apposito elenco istituito e regolamentato con DM 2 agosto 2017.

L'SNLG costituisce l'unico punto di accesso per professionisti sanitari, manager, decisori, utenti e caregiver a un corpus di LG per la pratica clinica e la salute pubblica ordinato secondo criteri di rilevanza, non ridondanza e coerenza interna.

Qui di seguito sono riportate le tre tipologie di documenti consultabili:

Cerca LG in progress

. Linee guida concluse: LG che ha superato la valutazione con AGREE II e se ne raccomanda l'utilizzo.

Cerca LG in valutazione

- · Linee guida in fase di valutazione con lo strumento AGREE II.
	- Linee guida in progress: in fase di sviluppo da parte dei soggetti di cui all'art. 5 comma 1 della legge nº 24/2017.

Linee guida - SNLG Home Chi siamo **News** Strumenti per i produttori di LG Buone pratiche LG internazionali Piattaforma SNLG Comitato strategico FAQ

Contatti

### 4. Selezionare «Cerca LG concluse»

Cerca LG concluse

 $r$ tin $\sim$ 

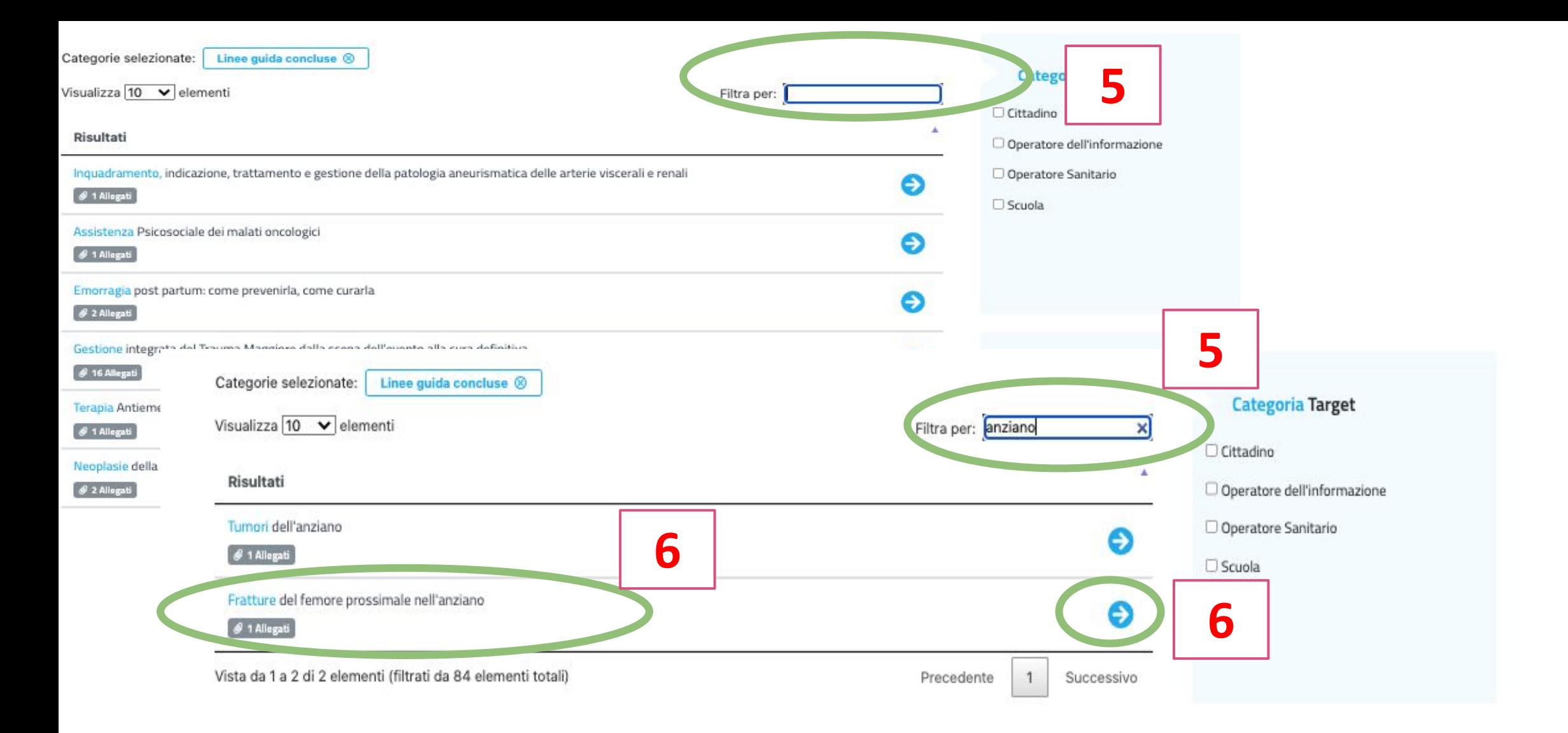

- 5. Digitare la parola chiave nel Box di ricerca , mentre si scrive il softwar filtra le risposte
- 6. Per consultare il documento cliccare sul titolo o sulla freccia azzurra

Pubblicata: 10/01/2022 - ultimo aggiornamento: 10/01/2022

#### Produttore

SIOT-Società Italiana di Ortopedia e Traumatologia

#### Abstract

Scopo della LG è fornire raccomandazioni basate su prove di efficacia per una serie di aspetti del trattamento delle Fratture del femore prossimale - FFP nell'anziano; l'aderenza alle raccomandazioni può portare a un miglioramento dei risultati per il paziente e più globalmente a fornire un'assistenza economicamente vantaggiosa. La LG può inoltre rappresentare la base di evidenze scientifiche a supporto dello sviluppo di protocolli diagnostico-terapeutici assistenziali a livello locale. Il documento è stato elaborato adattando al contesto nazionale italiano la LG redatta dal National Institute for Health and Care Excellence (NICE) nel 2011 e aggiorna nel 2019. Complessivamente, la LG fornisce raccomandazioni in merito al trattamento dell'anziano con frattura del femore ed è concepita per seguire l'intero percorso ospedaliero del paziente con frattura nelle fasi pre-, peri- e postoperatorie. All'interno del testo, nella sezione di appartenenza, sono espressi i quesiti clinici ai quali la LG intende rispondere. Vengono fornite raccomandazioni in merito a: diagnostica per immagini nelle fratture occulte del femore, tempo di attesa prima dell'intervento, gestione del dolore, anestesia, livello di esperienza e volume di attività del chirurgo, trattamento delle fratture intracapsulari, fissazione dello stelo femorale in chirurgia protesica, trattamento delle fratture extracapsulari, mobilizzazione e riabilitazione precoce postoperatoria. La popolazione cui la LG si rivolge è rappresentata da soggetti di età > 65 anni di ambo i sessi con diagnosi di FFP, ovvero fratture intracapsulari (composte e scomposte) ed extracapsulari (trocanteriche e sottotrocanteriche). La LG non si applica alla gestione di pazienti con FFP che abbiano un'età ≤ 65 anni e alle fratture di femore causate da patologie specifiche diverse da osteoporosi e osteopenia. Le raccomandazioni contenute nella presente LG sono destinate a tutti gli operatori sanitari a vario titolo coinvolti nell'organizzazione e nel processo di cura dell'anziano con frattura del femore (Medici di Medicina Generale, Chirurghi Ortopedici, Geriatri, Radiologi, Anestesisti, Fisiatri, Fisiatri, Fisiatri, Fisioterapisti, Infermieri reparto, Direzioni Sanitarie e così via) e a pazienti/cittadini. Al fine di facilitare l'implementazione della LG, per una più rapida consultazione il complesso delle raccomandazioni è riportato nell'Allegato 2 in forma si in formato printer friendly.

7. Per accedere al Full Text cliccare sul Titolo della LG nella sessione «Allegati» o sull'icona di Allegato in basso a destro

#### Numero di raccomandazioni eleborate: 21

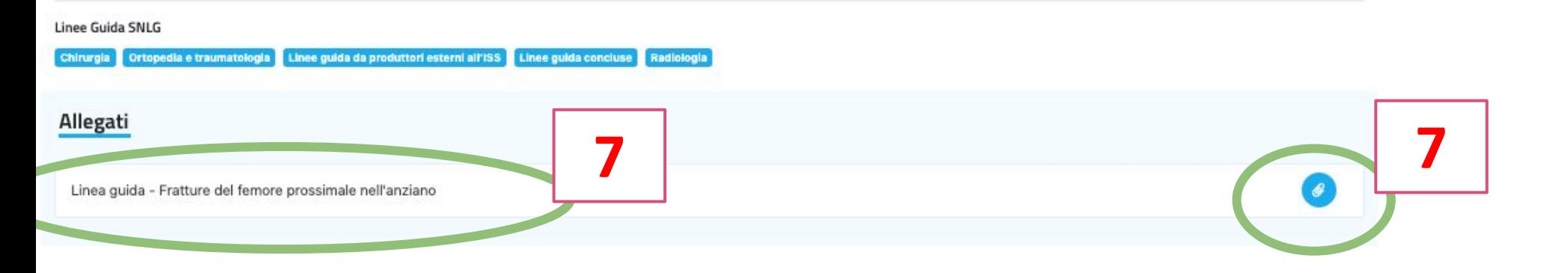

# **[GUIDELINES INTERNATIONAL NETWORK \(GIN\)](https://guidelines.ebmportal.com/)**

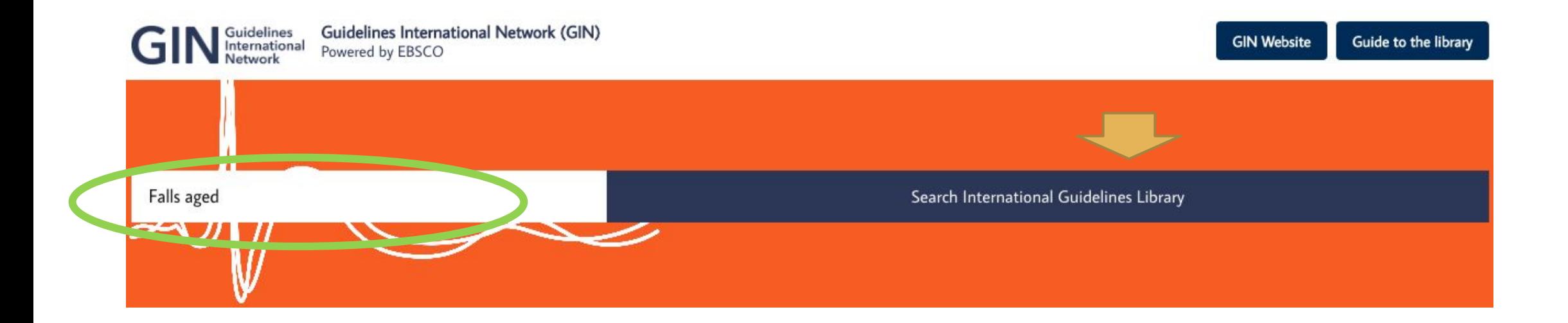

- 1. Inserire la parola chiave nel box di ricerca
- 2. Clicca su Search International Guidelines Library per avviare la ricerca

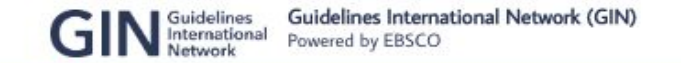

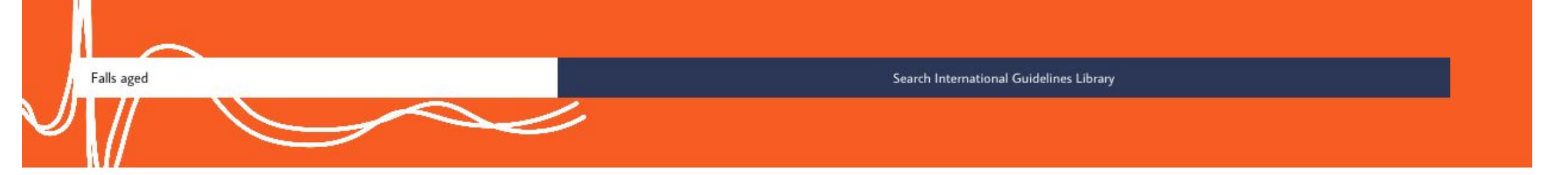

### guidelines international network

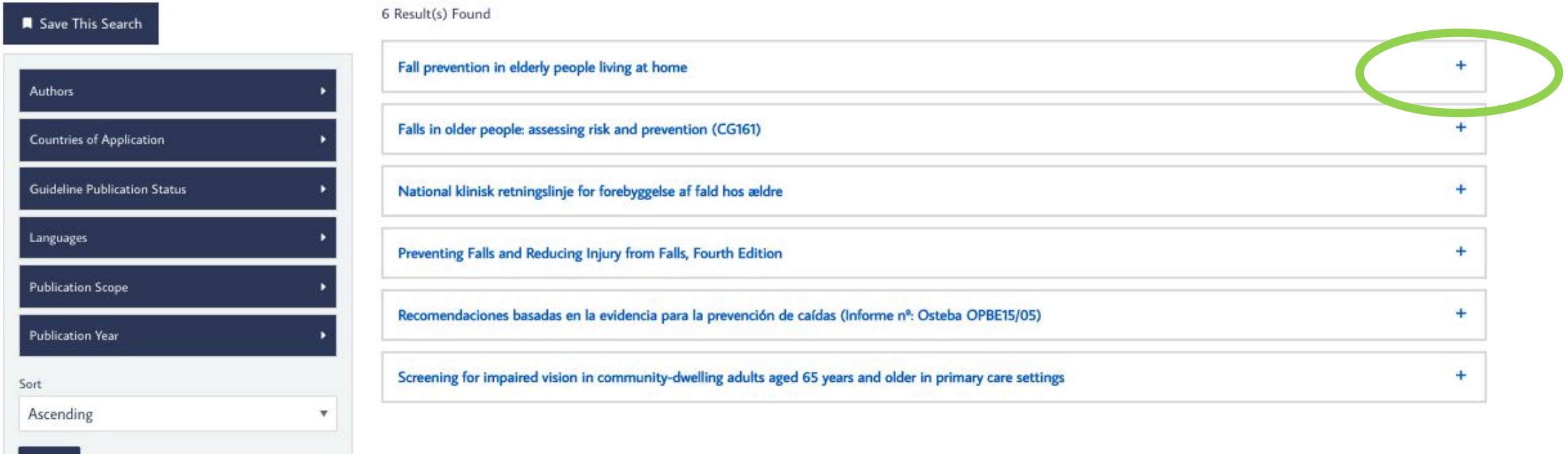

1. Clicca sul segno + della linea guida di interesse per aprire la descrizione della risorsa e accedere al Full Text

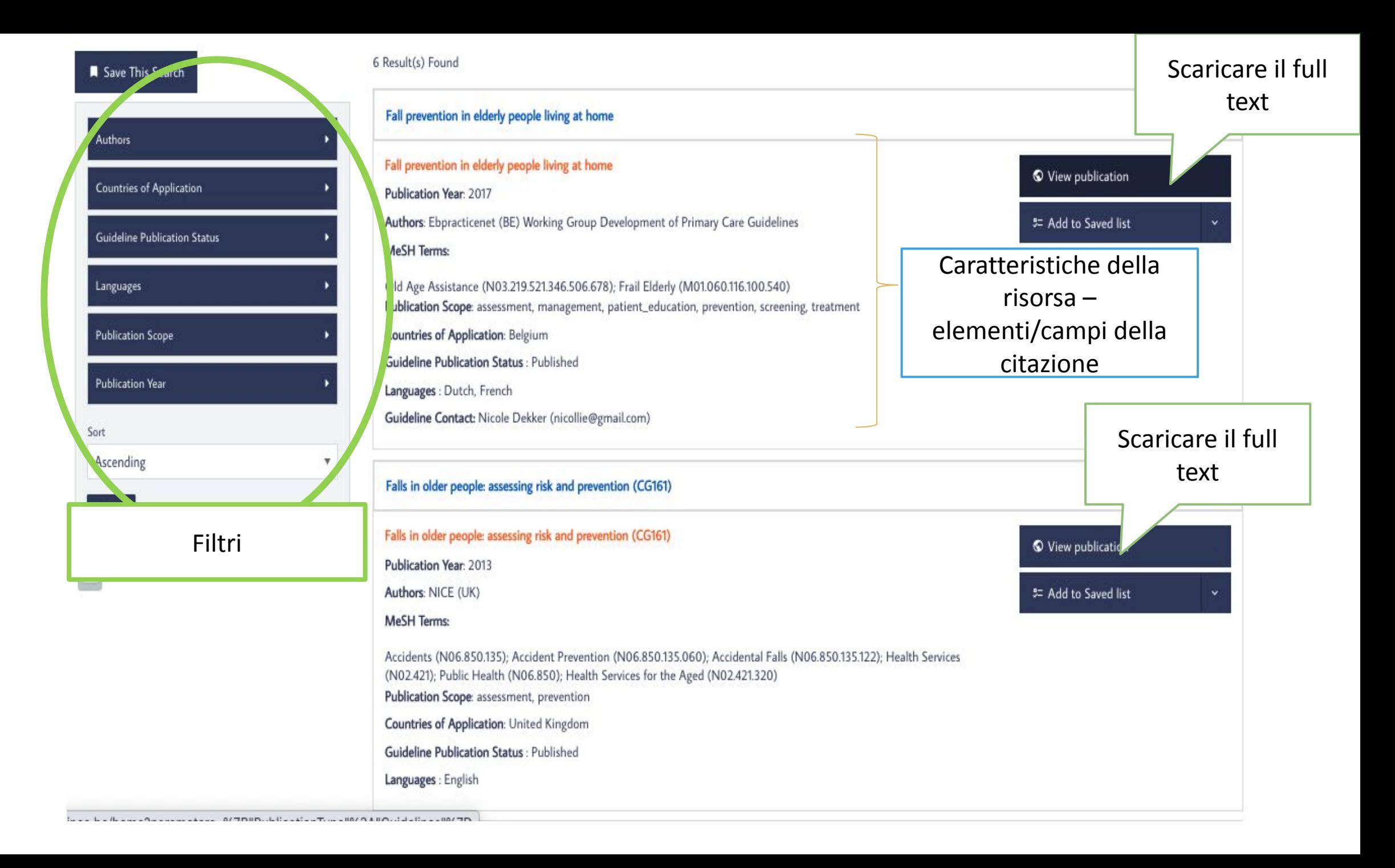

# GIN - UTILIZZO DEI FILTRI

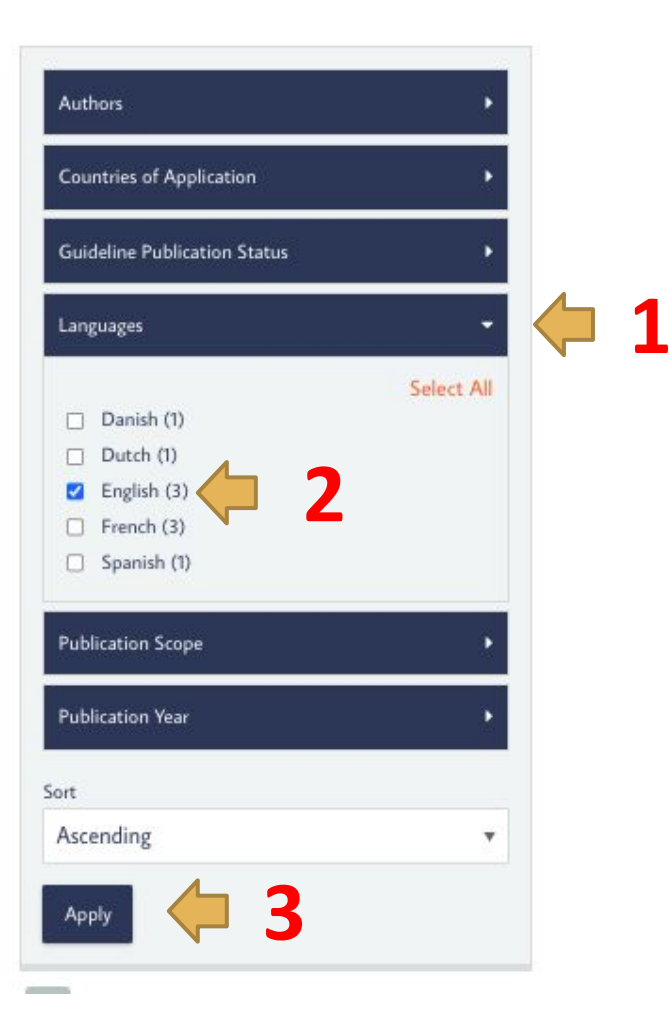

- APRIRE LA TENDINA DEL FILTRO/FILTRI DI INTERESSE  $\mathbf{1}$ .
- $2.$ **SELEZIONARE IL FILTRO**
- **SELZIONARE APPLY**  $3.$

# **NICE GUIDANCE**

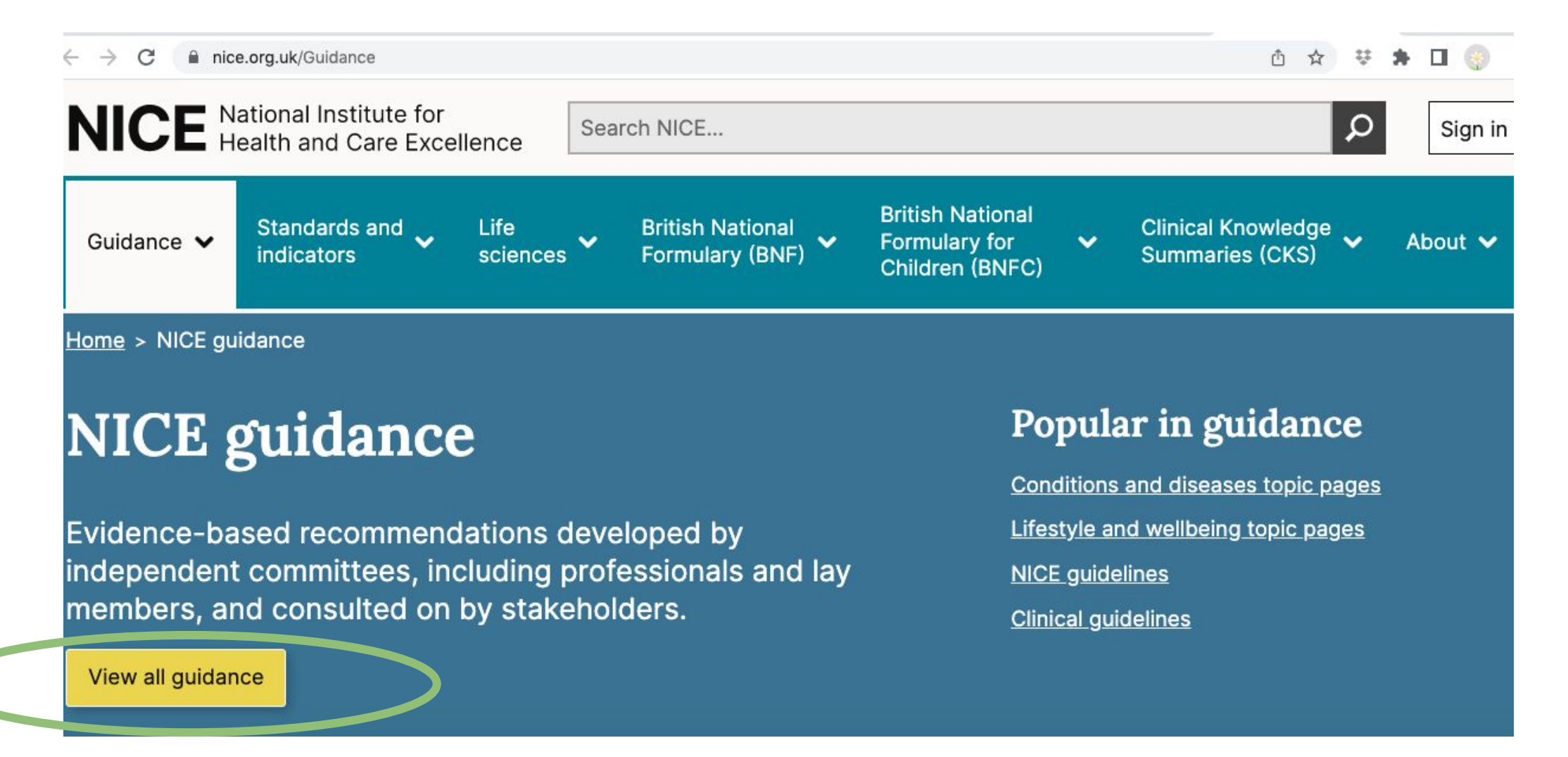

1. Seleziona View all guidance

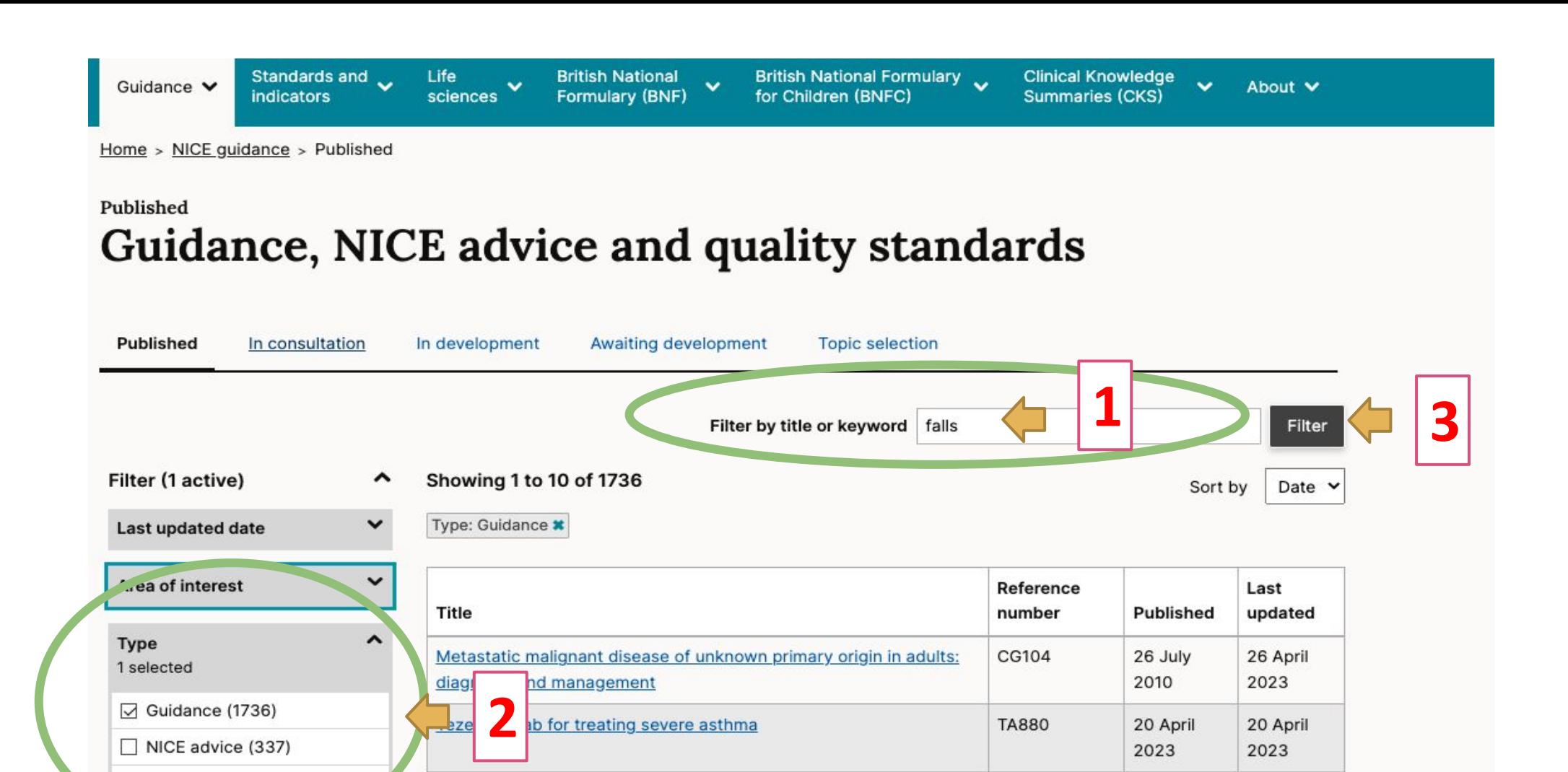

- 1. Scrivere la parola chiave nel box di ricerca
- 2. Assicurati che nel filtro «Type» sia selezionato solo la voce Guidance

Onasemnogene abeparvovec for treating presymptomatic spinal

**HST24** 

19 April

 $2000$ 

19 April

 $2022$ 

3. Avvia la ricerca selezionando «Filter»

munouler atracks

Quality standard (200)

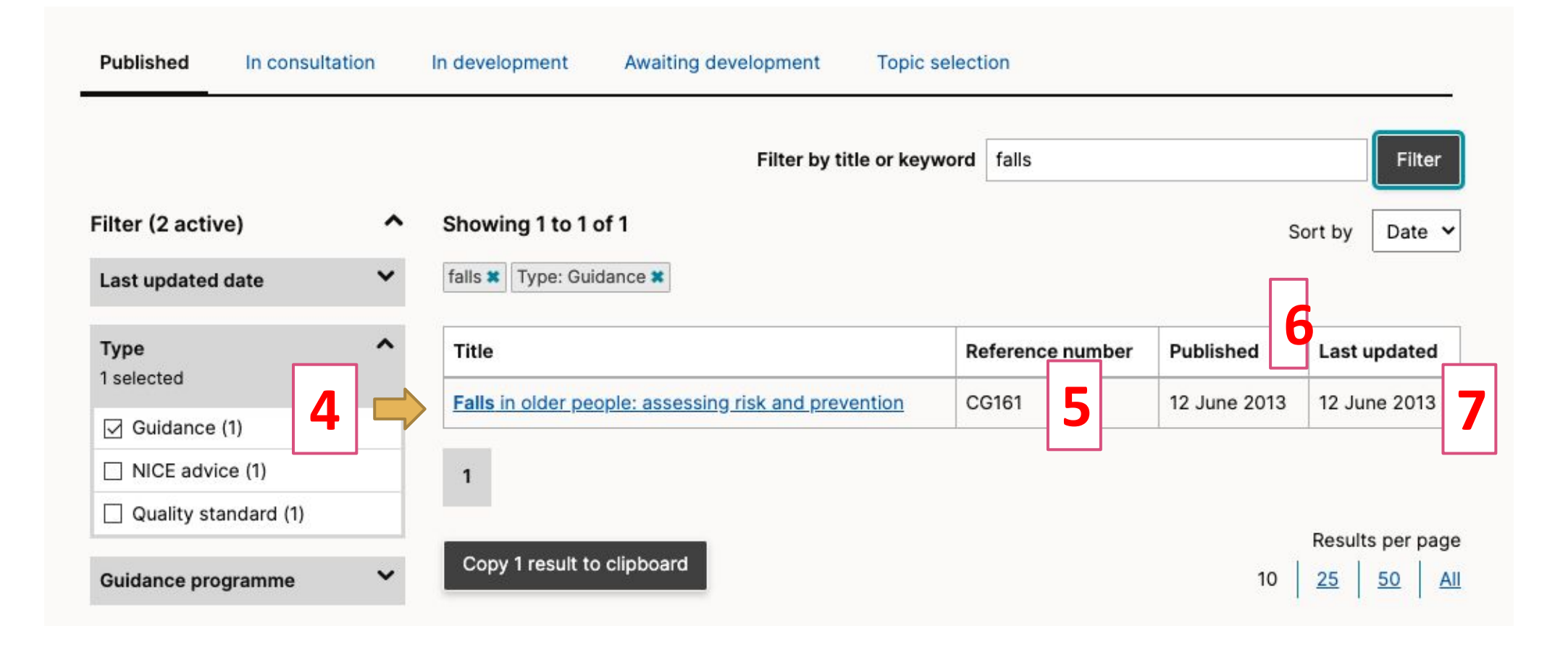

- 4. Seleziona la lG di tuo interesse dall'elenco riportato cliccando sul titolo NB in questo caso nel database è presente un'unica LG che tratta il tema delle cadute negli anziani
- 5. Codice identificativo del documento all'interno del database
- 6. Anno di pubblicazione
- 7. Anno dell'ultimo aggiornamento

## Falls in older people: assessing risk and prevention

Clinical guideline [CG161] Published: 12 June 2013

8. Testo on line della linea guida con link ipertestuali

9. Indice ipertestuale per

la navigazione nel documento

10. Materiali aggiuntivi / integrativi – evidenze

scientifiche

11. Accesso al full tex in formato PDF stampabile e archiviabile

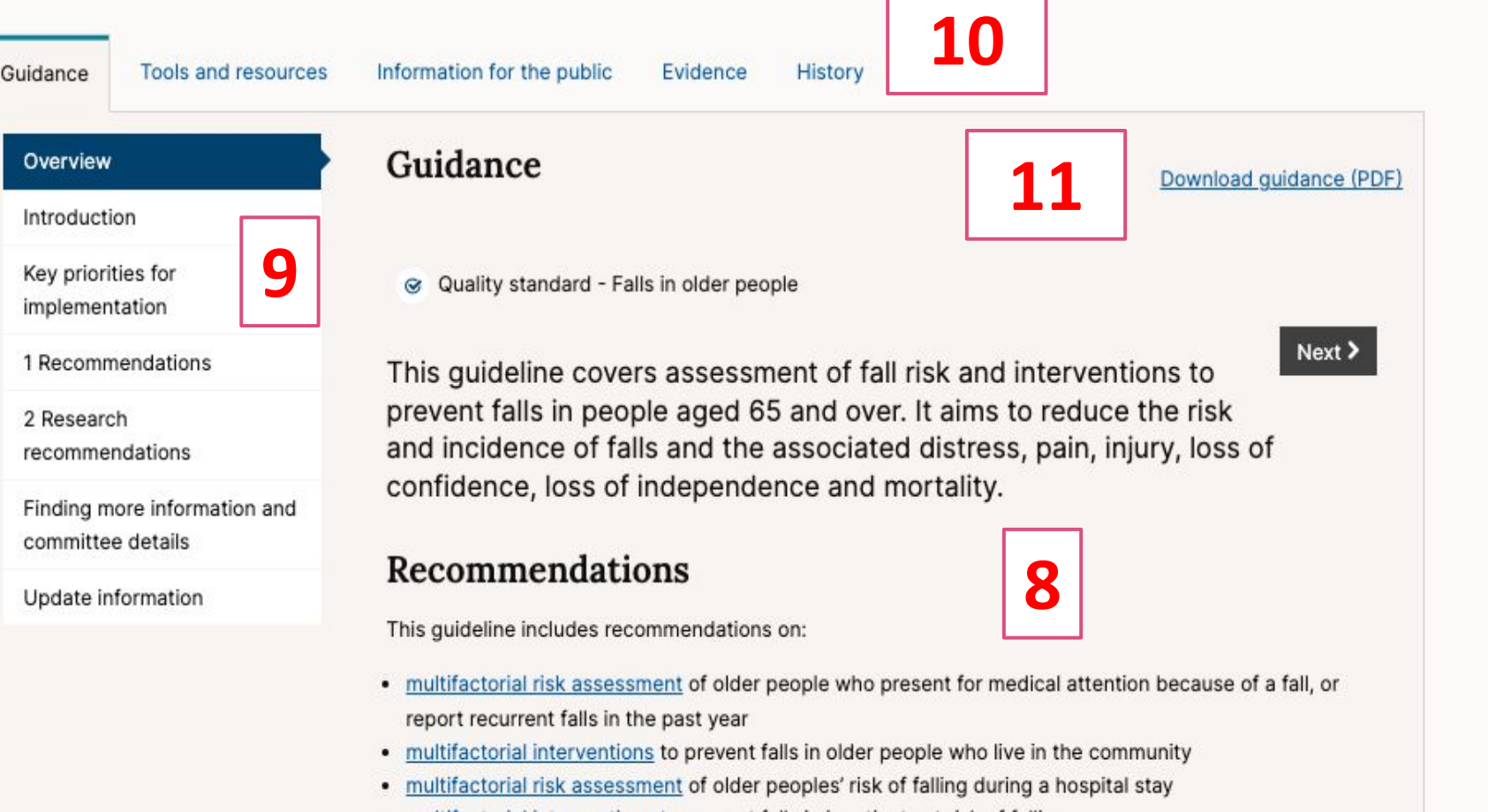

• multifactorial interventions to prevent falls in inpatients at risk of falling

## Who is it for?

## SIGN - SCOTTISH INTERCOLLEGIATE GUIDELINES NETWORK

Our guidelines Gevinvolved • About us • What we do • Patient and public involvement • Apps

## SIGN makes sense of evidence

The national clinical guideline for stroke provides authoritative, evidence-based practice guidance to improve the quality of care delivered to every adult who has had a stroke in the United Kingdom and Ireland, regardless of age, gender, type of stroke, location, or any other feature. The guideline is intended for:

- Those providing care nurses, doctors, therapists, care staff, pharmacists
- Those receiving care patients, their families, their carers
- Those commissioning, providing or sanctioning stroke services
- Anyone seeking to improve the care of people with stroke.

The national clinical guideline for stroke for the UK and Ireland is available through the guideline landing page.

## 1. SELEZIONA LA VOCE «OUR GUIDELINE»

Healthcare SICA

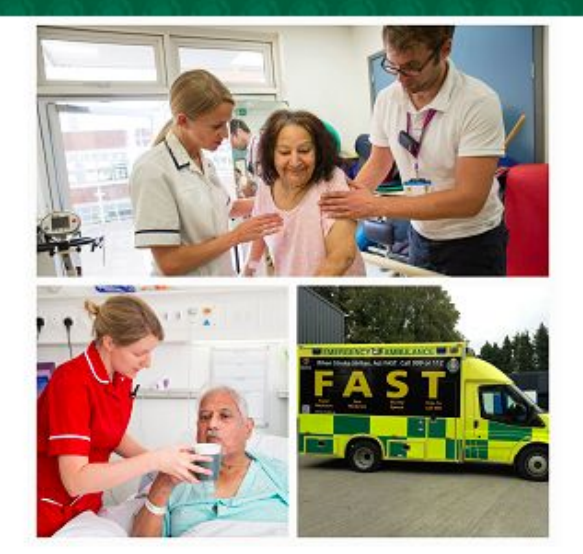

Q

#### Home / Our quidelines

This is a list of current guidelines, guidelines under development and archived guidelines that have been or are being developed or updated by the Scottish Intercollegiate Guidelines Network.

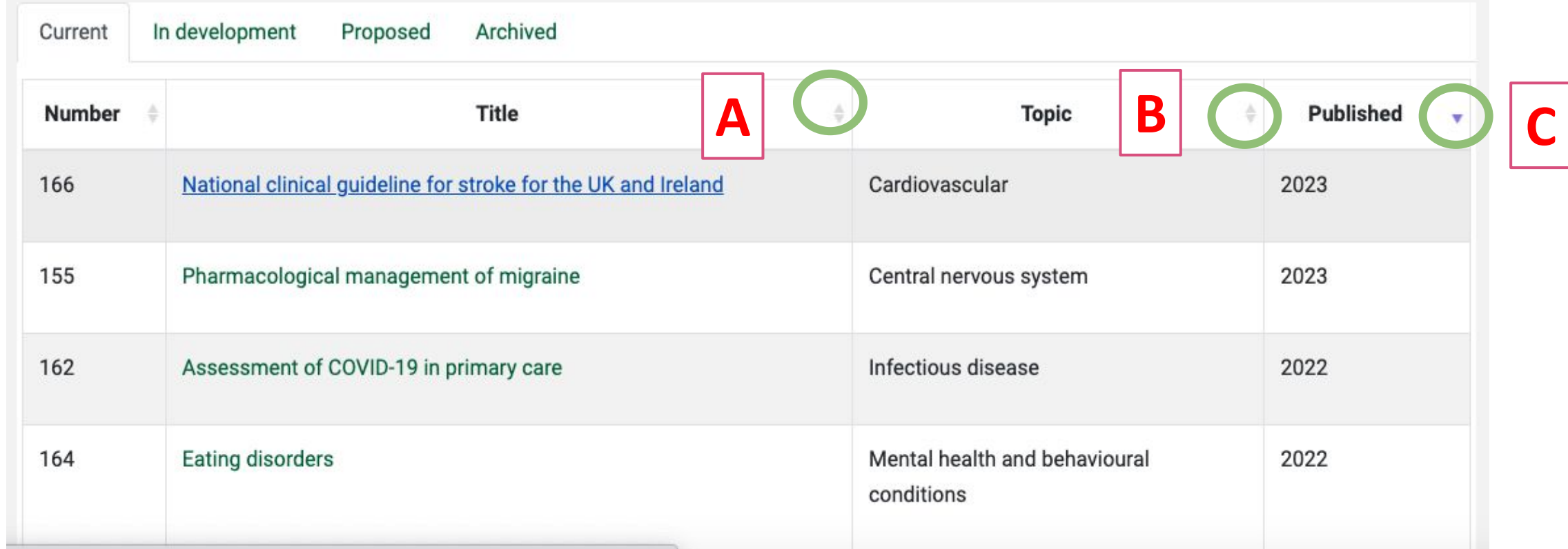

Nb il SIGN non possiede una funzione di ricerca esclusiva per le linee guida pubblicate qundi occorre scorrere l'elenco alla ricerca della lg desiderata .

È possibile ordinare secondo un ordine alfabetico il titolo (a) e/o topic (b) e/o in ordine crescente per anno di pubblicazione (c) cliccando sulle frecce poste nel box della colonna In alternativa si può fare una ricerca nell'intero sito cliccando sulla lente della home pagetta

## PER ACCEDERE AL FULL TEX DEL DOCUMENTO CLICCARE SUL TITOLO

164

**Eating disorders** 

**Eating disorders** 

Accedere al full tex cliccando su Full guideline (A)

Il formato «Quick reference guide» (B) è la versione sintetica del documento con solo l'elenco delle raccomandazioni senza razionale e senza tutte le altre sessioni del documento - utile ai professionisti che conoscono bene il documento e hanno bisogno di un memento rapido sulle raccomandazioni

La versione «Patient pubblication» (C)è la versione divulgativa del documento destinata alla cittadinanza

Home /Our guidelines /Eating disorders

Eating disorders are characterised by preoccupation with weight, shape and calorie balance. Purging, overexercise and preoccupation with body image cause psychosocial and physical harm. Eating disorders typically begin in early to mid-adolescence, but can emerge at any age. The lifetime prevalence of anorexia nervosa in the general population in Western countries is about 1% in women and 0.5% in men. With treatment, around 50% of people with anorexia nervosa achieve full functional recovery. Adolescents have higher rates of full recovery and lower mortality than adults.

Mental health and behavioural

conditions

### Remit and target users

This guideline provides recommendations based on current evidence for best practice in the management of people with eating disorders of all ages and gender groups, in any health or social care setting. Eating disorders covered are:

- · anorexia nervosa
- · bulimia nervosa
- binge eating disorder
- . eating-disordered psychopathology occurring in the context of type 1 diabetes mellitus.

This guideline will be of interest to primary, secondary and tertiary healthcare professionals,

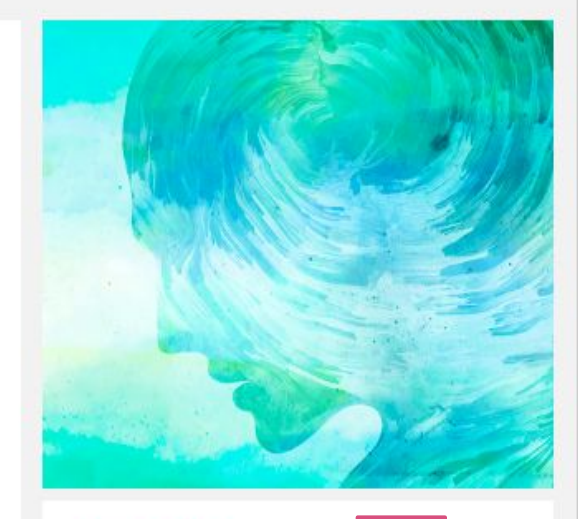

2022

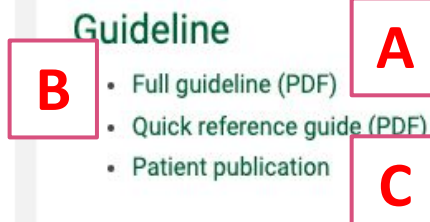

# RNAO - https://rnao.ca/bpg

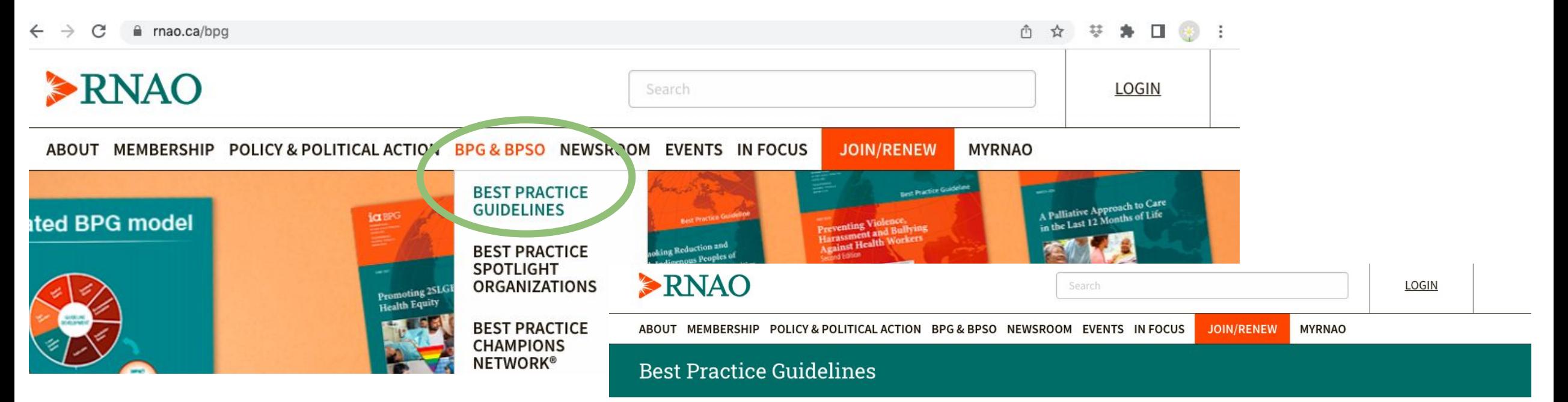

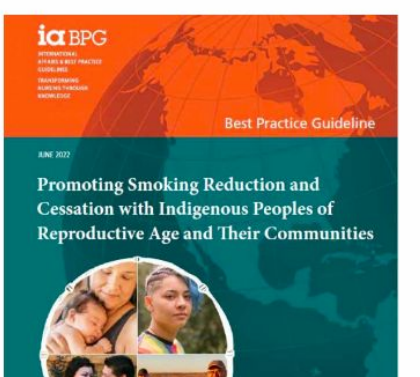

 $\blacktriangleright$ RNAO

## **Best practice guidelines**

RNAO has more than 40 BPGs covering nine categories: children and youth; clinical; equity, diversity and inclusion; foundational; health system; healthy work environment; mental health and substance use; older adults; and population health.

The BPGs are freely available and organized alphabetically below.

#### **Best Practice Guidelines**

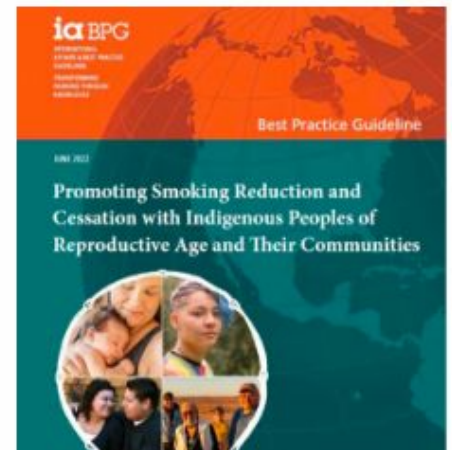

 $RNAO$ 

## **Best practice guidelines**

RNAO has more than 40 BPGs covering nine categories: children and youth; clinical; equity, diversity and inclusion; foundational; health system; healthy work environment; mental health and substance use; older adults; and population health.

The BPGs are freely available and organized alphabetically below.

1. Inserire la parola chiave nel box di ricerca

2 - 3 Selezionare se necessario i filtri e la lingua

4. Cliccare su search per avviare la ricerca

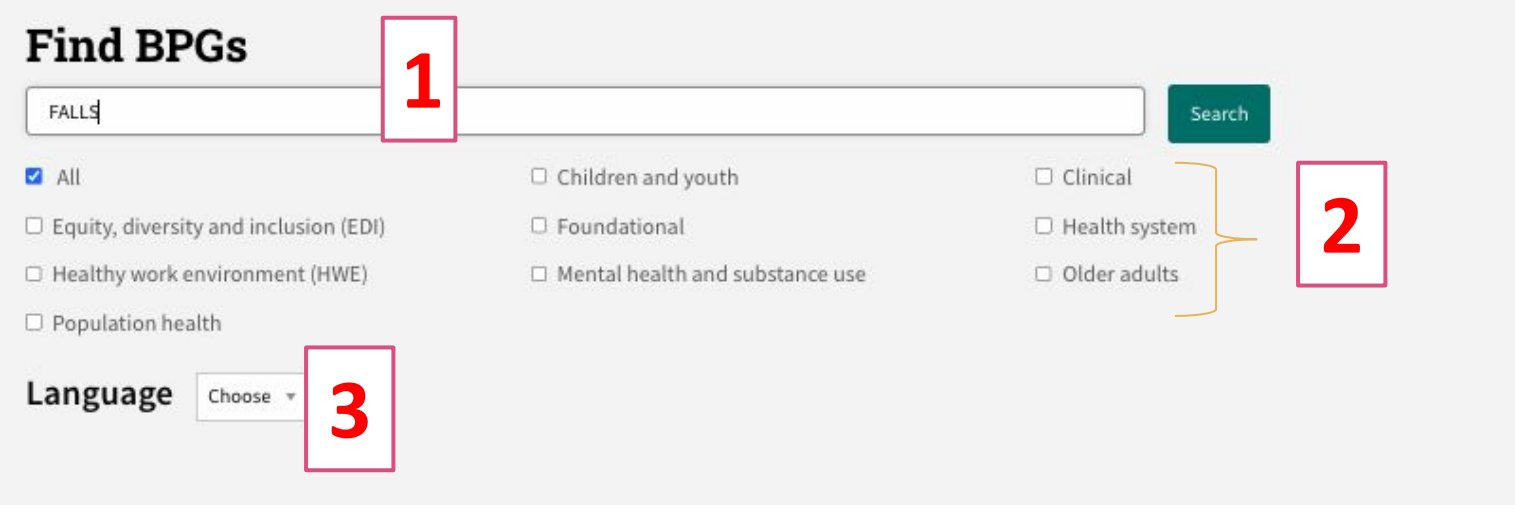

#### **BEST PRACTICE GUIDELINE (BPG)**

September 2017

#### **5** Preventing Falls and Reducing Injury from Falls

This best practice guideline (BPG) focuses on the prevention of falls and fall inturres in all adults at risk for falls - including those living in the community - who are receiving care from nurses or other health-care providers.

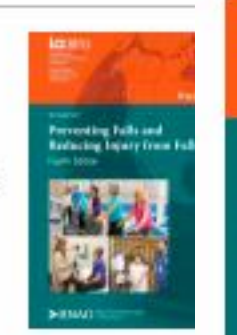

ia BPG

5. Cliccare sul titolo per accedere alla pagina dedicata al documento

6. Utilizza il menu a tendina per leggere il documento

7. Cliccare su Download per scaricare il documento in formato PDF

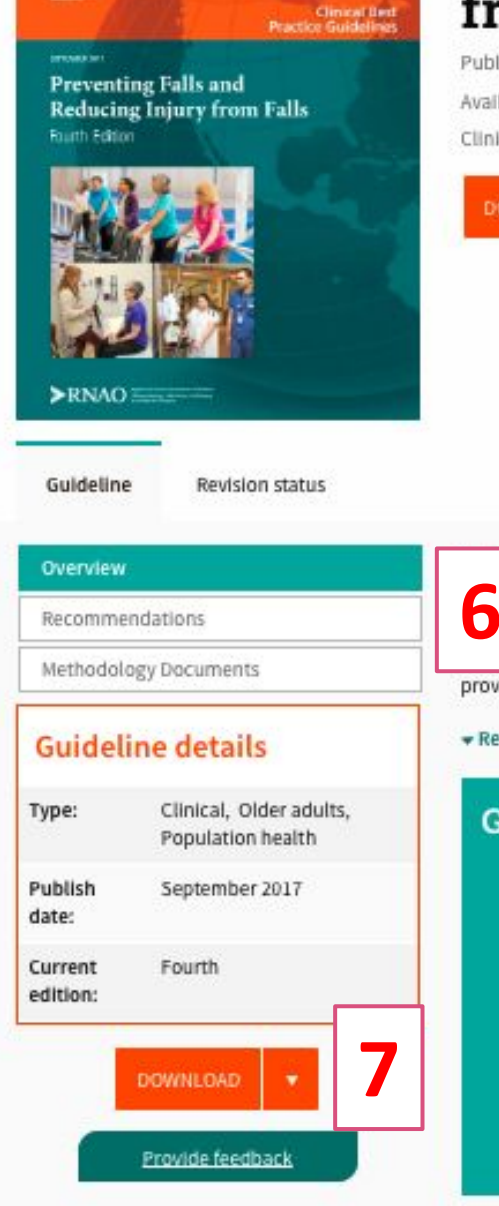

## **Preventing Falls and Reducing Injury** from Falls

Published: September 2017 Available in English, French, Spanish Clinical, Older adults, Population health

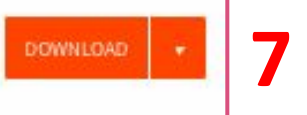

### pose and scope

st practice guideline (BPG) focuses on the prevention of falls and fall injuries in all adults at risk for icluding those living in the community - who are receiving care from nurses or other health-care providers. Evidence reviewed for this guideline included studies conducted...

#### Read more

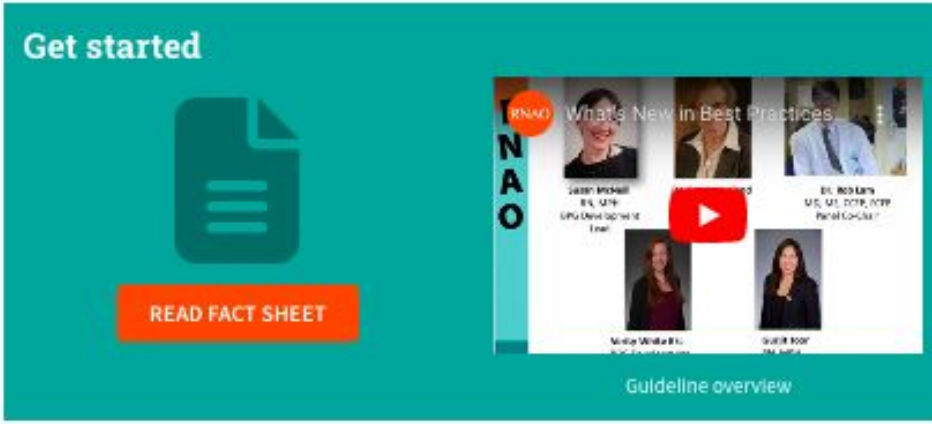

#### Reference

Registered Nurses' Association of Ontario. (2017). Preventing Falls and Reducing Injury from Falls (4th ed.). Texante, ON: Decisioned Numeri Accesiation of Ontario.

# [CMA infobase: clinical practice guidelines](http://www.cma.ca/clinicalresources/practiceguidelines) https://joulecma.ca/cpg/homepage

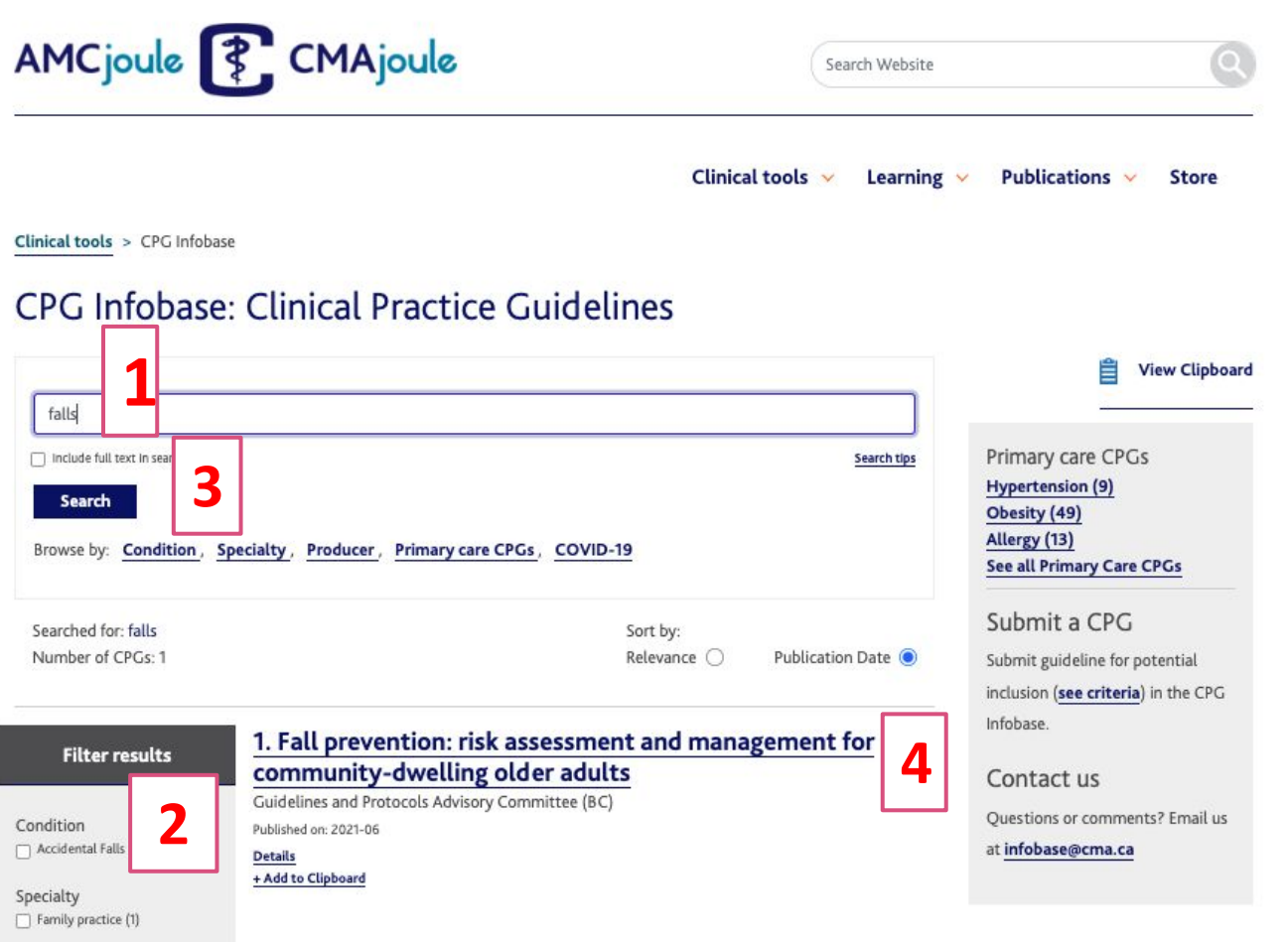

Producer

- 1. Inserire la parola chiave nel box di ricerca nella home page
- 2. Selezionare se necessario i filtri
- 3. Cliccare su Search per avviare la ricerca
- 4. Cliccare sul titolo per accedere alla pagina web del documento

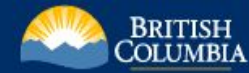

Home > Health > Practitioner & Professional Resources > BC Guidelines >

#### **About the Guidelines**

**External Review of Guidelines** 

Continuing Professional Development (CPD) Credits

**Guidelines by Alphabetical** Listing

**Partner Guidelines** 

Guidelines Eligible for **Incentive Payments** 

**Addictions and Substance** Use

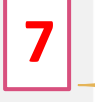

**Guidelines by Topic** Cardiovascular **Diagnostic Imaging** 

High Ferritin and Iron Overload

5

Emergency

**Endocrine System** 

Gastrointestinal System

**Geriatric Medicine** 

**Head and Neck** 

Laboratory

Oncology

**Mental Health** 

**Fall Prevention: Risk Assessment** and Management for Community-**Dwelling Older Adults** 

**BCGuidelines.ca** 

Effective Date: June 30, 2021

- Scope
- **Key Recommendations**
- Epidemiology
- **Risk Factors**
- **Evaluating Patients for Fall Risk**
- Patient Evaluated as at Risk: Multifactorial Risk Assessment, Fall History
- and Intervention
- Follow up
- Patient Evaluated as Not at Risk of Falls
- **Referral Options**
- Appendices
- **Associated Documents**
- Resources
- References

Scope

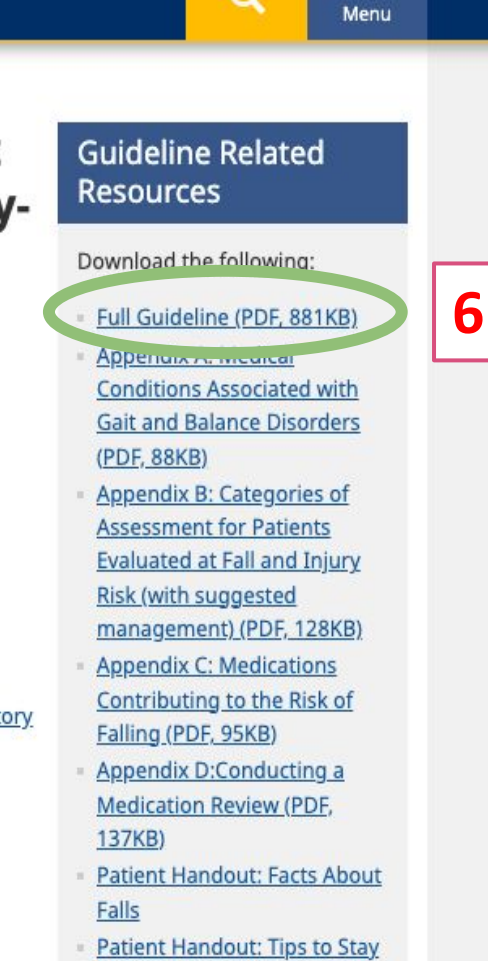

Q

 $\equiv$ 

**Fall Prevention Resources** 

**Fall Free in Winter** 

**Associated Document: Staying Independent**  $\mathcal{L}^2 = \mathcal{L}^2 + \mathcal{L}^2 + \mathcal{L}^2$ 

- 5. Per leggere il documento on line scorrere la pagina utilizzare l'indice  $\Omega$ proposto
- 6. Per scaricare -il documento in formato PDF cliccare su «Full Guideline»
- $7<sub>1</sub>$ Per visualizzare informazioni sulla LG o produzione della altre Linee guida tornare alla Home page  $\Omega$ utilizzare  $-$ il menù di navigazione posto a sinistra

## TRIP DATABASE - **TRIP MEDICAL DATABASE**

## **[https://www.tripdatabase.com/home](https://www.tripdatabase.com/Home)**

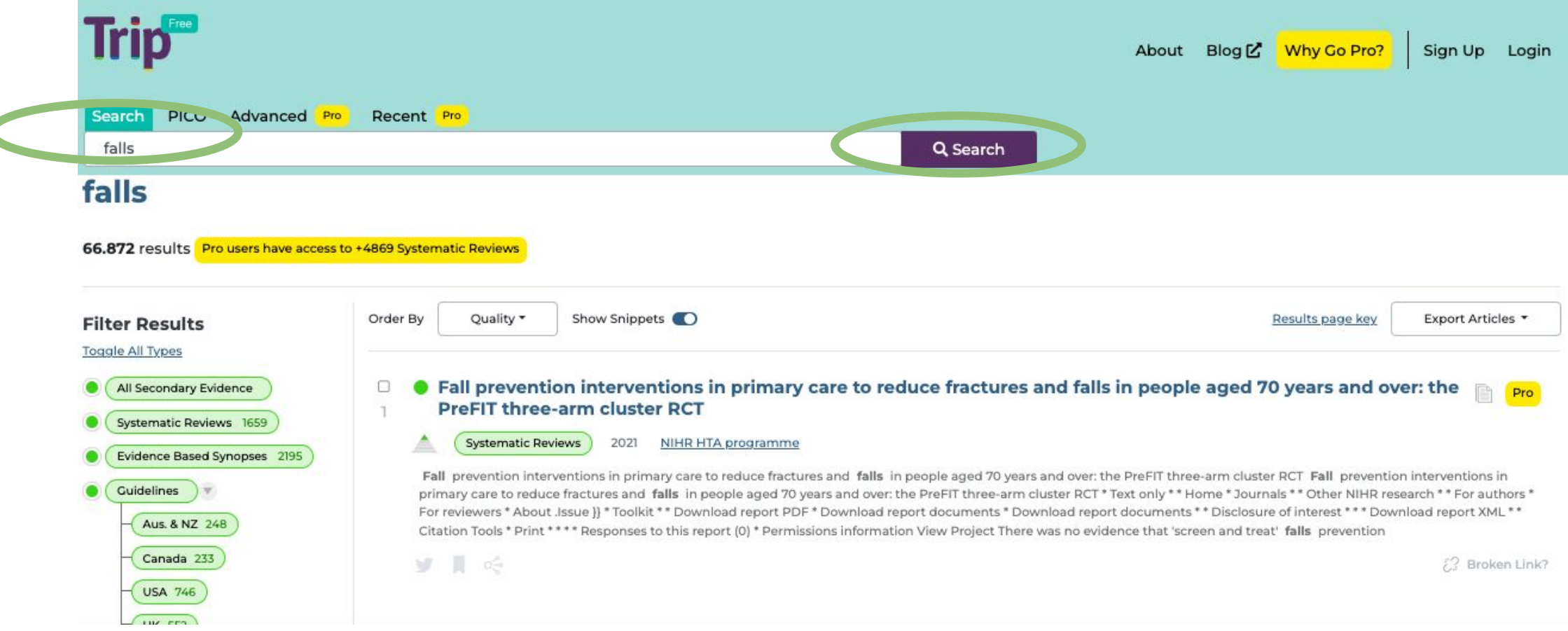

1. Inserire le parole chiave nel box di ricerca e cliccare su Search

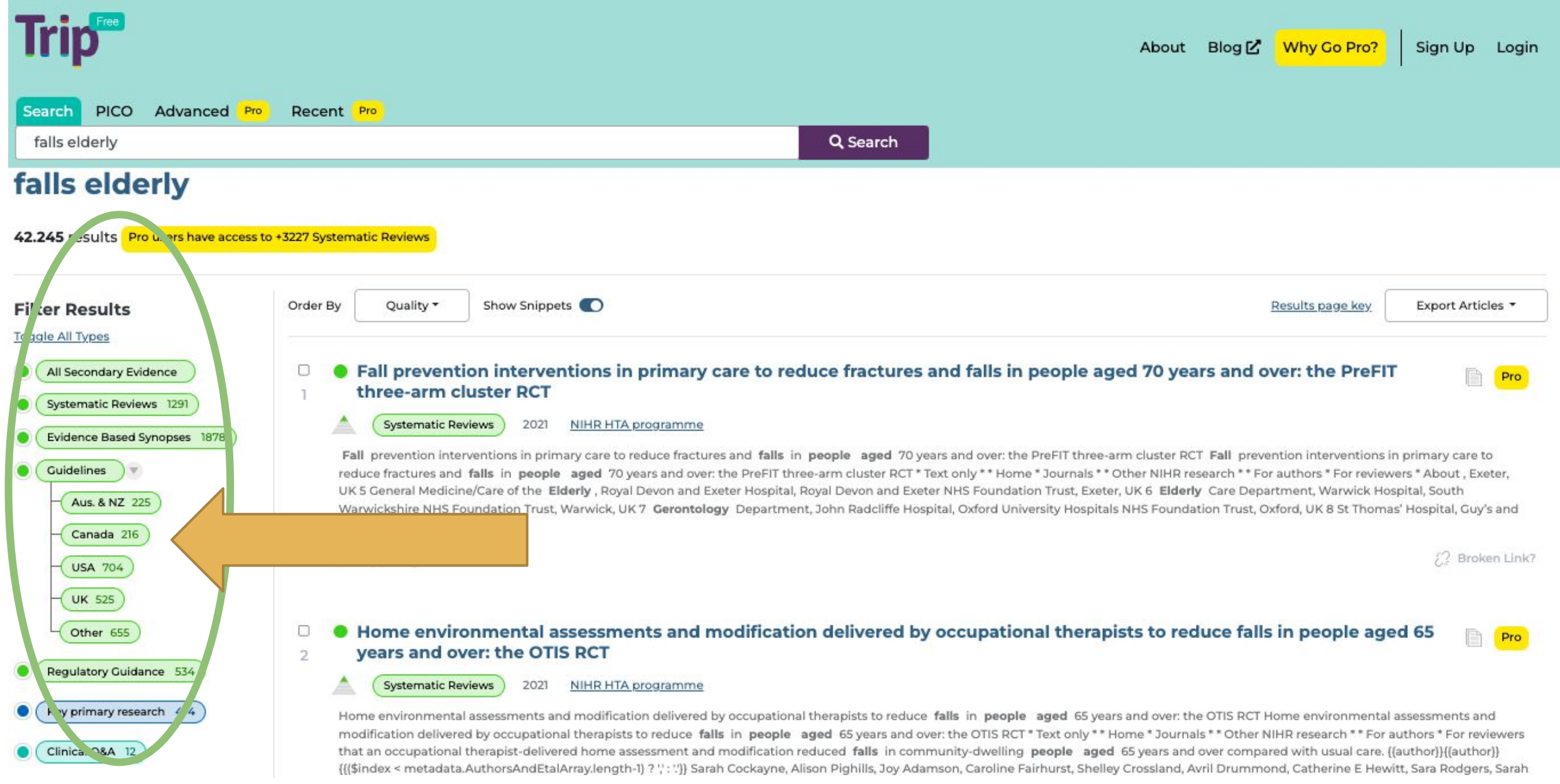

2. Filtra la ricerca per tipologia di fonte selezionando «Guidelines»

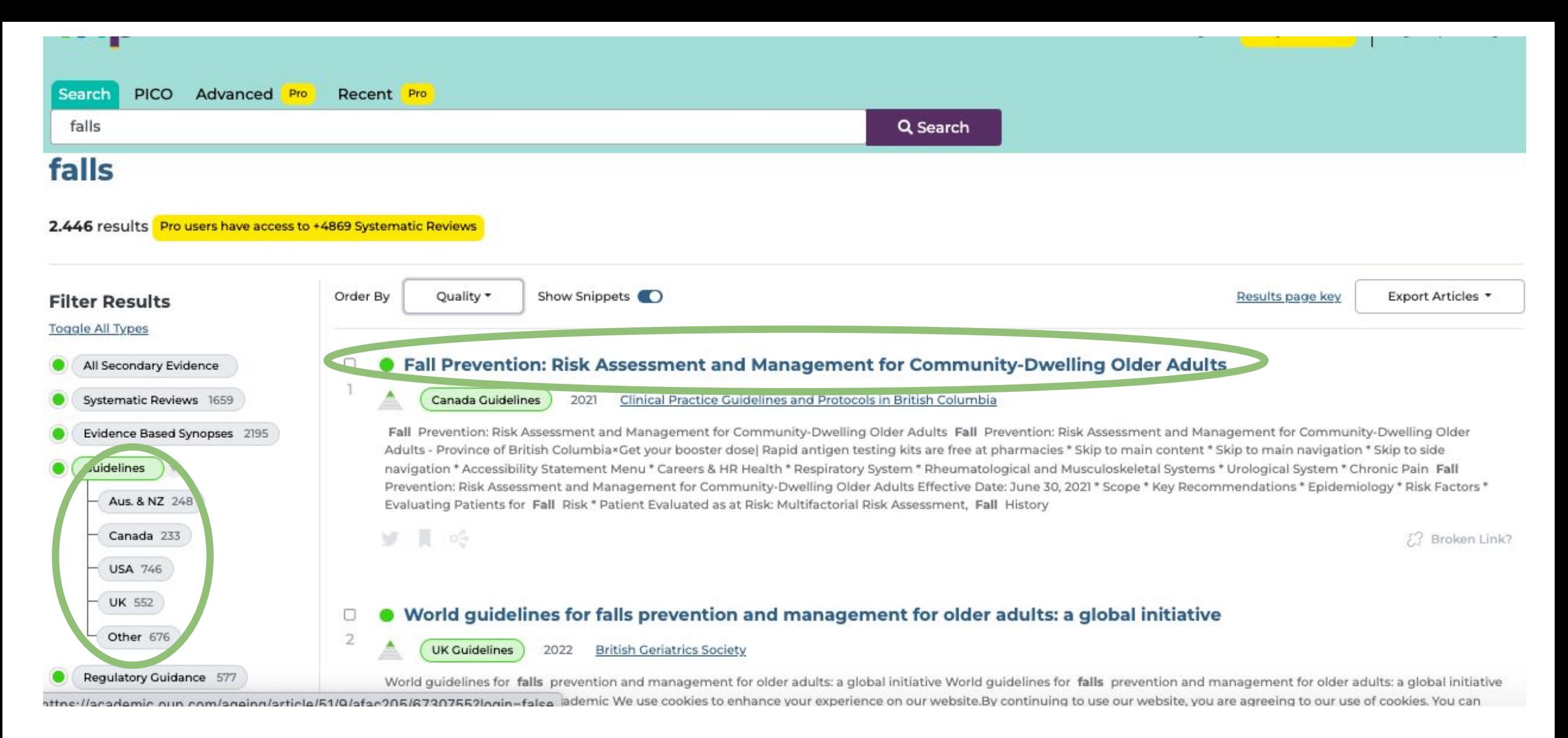

3. Se opportuno filtrare per area geografica di produzione delle LG (Nb. Per filtrare le risposte e mettere in evidenza le LG europee occorre selezionare «Other»

4. Per accedere alla LG di interesse cliccare sul titolo

# TRIP DATABASE - **TRIP MEDICAL DATABASE [https://www.tripdatabase.com/home](https://www.tripdatabase.com/Home)**

- **• How to use Trip <https://www.tripdatabase.com/Howtouse>**
- **• Boolean, truncation and other such things**  <https://blog.tripdatabase.com/2017/10/13/boolean-truncation-and-other-such-things/>
- **• An important collection of posts to help you use and understand Trip**  [https://blog.tripdatabase.com/2022/02/15/an-important-collection-of-posts-to-help-you-use-and-unde](https://blog.tripdatabase.com/2022/02/15/an-important-collection-of-posts-to-help-you-use-and-understand-trip/) [rstand-trip/](https://blog.tripdatabase.com/2022/02/15/an-important-collection-of-posts-to-help-you-use-and-understand-trip/)